# **Sistema de Reconocimiento de objetos en tiempo real** Real-time Object Recognition System

# **Jorge Estarita, Andrés Jiménez, Jaime Brochero, Hugo Escobar, Silvia Moreno**

Universidad Simon Bolivar, Barranquilla

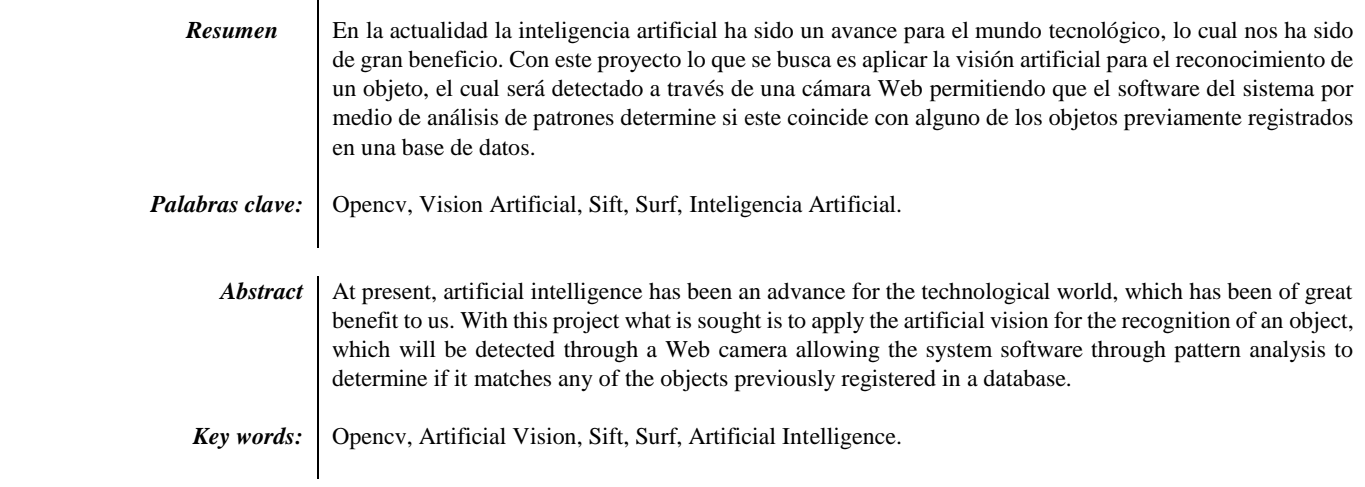

## **I. Introducción**

La visión artificial se aplica en distintos campos un ejemplo la medicina en la cual se usa mucho para hacer comparaciones de radiografías, resonancias magnéticas y tomografías. También se aplica en la biología debido a que se pueden distinguir entre aplicaciones microscópicas y macroscópicas. Incluso para el reconocimiento y clasificación de objetos que de hecho se usara en la realización de este proyecto para poder identificar un objeto según el tamaño y su forma.

Sin duda alguna la importancia que genera la inteligencia artificial es muy grande en la actualidad y por eso hemos querido implementarla en un sistema de reconocimiento de objetos óptimo que al momento de querer reconocer imágenes nos dé un excelente resultado, y pueda satisfacer nuestras necesidades de acuerdo al problema que tengamos en el momento.

## **II. Marco teórico**

## **Visión Artificial**

Es una rama de la inteligencia artificial que tiene por objetivo modelar matemáticamente los procesos de percepción visual en los seres vivos y generar programas que permitan simular estas capacidades visuales por computadora. La visión artificial permite la detección automática de la estructura y propiedades de un posible mundo dinámico en 3 dimensiones a partir una o varias imágenes bidimensionales del mundo. Las imágenes pueden ser monocromáticas o a color; pueden ser capturadas por una o varias cámaras, y cada cámara puede ser estacionaria o móvil. La estructura y propiedades del mundo

tridimensional que se intentan deducir en la visión artificial incluyen no sólo propiedades geométricas (tamaños, formas, localización de objetos, etc.), sino también propiedades del material (sus colores, sus texturas, la composición, etc.) y la luminosidad u oscuridad de las superficies [1].

Sift(Scale-invariant feature transform)

Es un algoritmo de reconocimiento de objetos que es aplicado en el área de visión artificial, este fue creado por David lowe en 1999 que se encarga de extraer ciertas características de las imágenes en escala de grises. Mediante estas, es posible luego reconocer dicha imagen dentro de una base de datos o incluso dentro de otra imagen mayor con otra cantidad de elementos en desorden. Estas características son invariantes a factores de escala, traslación, rotación y parcialmente invariantes a cambios de iluminación y afinidades. [2]

#### SURF( Speeded Up Robust Features)

Es uno de los algoritmos más utilizados para extracción de puntos de interés en el reconocimiento de imágenes (Valgren & Lilienthal, 2010). La extracción de los puntos la realiza detectando en primer lugar los posibles puntos de interés y su localización dentro de la imagen. Es mucho más rápido que el método SIFT, ya que los puntos clave contienen muchos menos descriptores debido a que la mayor cantidad de los descriptores son cero. Este descriptor se puede considerar una mejora debido a que las modificaciones que supondría en el código no

serían excesivas, ya que el descriptor SURF utiliza la gran mayoría de las funciones que utiliza el descriptor SIFT [3].

En la universidad Autónoma de ciudad Juárez en México se implementaron los algoritmos de reconocimiento de patrones SURF y SIFT en plataformas robóticas móviles permite el uso de los mismos en una serie de tareas amplias como lo pueden ser el acomodo de libros en una biblioteca de manera automática o la selección y aislamiento de material peligroso. se realizó utilizando la Interfaz de Programación de Aplicaciones (API) de una plataforma robótica móvil Robotino, las librerías de código libre OpenCV y el sensor de visión propio del robot. Se buscó ampliar los datos obtenidos implementando dichos algoritmos de manera autónoma en plataformas nuevas adquiridas y calibrando empíricamente cada algoritmo independientemente. [4]

#### **III. Estado del arte**

En la universidad Central de Florida se aplicó el reconocimiento de objetos mediante un modelo 2D en un proyecto. Para empezar, se definió la topología la cual cumpliese un papel fundamental para la identificación de objetos de tal forma que se pudiese representar en un gráfico, mediante este se planeó el manejo de imágenes redundantes. Luego se utilizó la continuidad del movimiento en video y entendimiento. Después se aplicó un algoritmo para realizar las coincidencias basadas en la entrada de video Y demostrar que los resultados obtenidos utilizando una secuencia de vídeo Son mucho más robustos que el uso de una sola imagen. Este enfoque es nuevo debido a que no se requiere ningún conocimiento de Calibración de la cámara o punto de vista mientras genero el modelo.[5]

En la Universidad de Carnegie Mellon se realizó un trabajo el cual proponía un enfoque probabilístico para Modelización y reconocimiento de categorías de objetos que combina dos tipos de evidencia visual complementaria, visual Contenidos y enlaces interconectados entre las imágenes. De esta manera, el enfoque no sólo incrementa el modelado y reconocimiento. También ofrece posibles soluciones a varios problemas incluyendo el modelado de la información geométrica, La complejidad computacional y la ambigüedad inherente De palabras visuales. Este puede ser incorporado en cualquier modelo generativo, pero aquí consideramos dos Modelos, pLSA y LDA. Los resultados experimentales muestran modelos de temas actualizados mediante la adición de términos de los modelos pLSA y LDA estándar [6].

En la universidad Del Cairo, Egipto se desarrolló una plataforma robótica para los sistemas de monitoreo y vigilancia aplicando el uso de visión artificial a través de Opencv. Se tuvo muy en cuenta que estos sistemas son considerados como uno de los más confiables y comúnmente utilizados de los sistemas de seguridad.

Estos dependen en gran medida de la interacción humana para una óptima operación. En un entorno en el que un alto nivel de seguridad es necesario, los problemas causados por errores humanos no son aceptables. Eliminando la interacción humana de la vigilancia automática en los sistemas de seguridad, se pudo crear un sistema de seguridad más fiable para tasa de detección y prevención de delitos. Esto sólo pudo lograrse mediante la introducción de capacidades de visión por ordenador a estos sistemas. Estos sistemas autónomos deben ser capaces de reunir Información de los fotogramas capturados por el circuito cerrado Televisión (CCTV) y las utilizan para diferentes aplicaciones Tales como reconocimiento de placas de matrícula de vehículos, reconocimiento facial, etc. [7].

En la universidad nova de Lisboa, se desarrolló un sistema móvil en tiempo real para reconocimiento de objetos. el sistema se ejecuta localmente en un dispositivo móvil. dispositivo. se diferencia de los enfoques más comunes para sistemas móviles, ya que no necesita conectarse a un servidor para procesar imágenes y clasificación. los métodos propuestos son eficientes y fiables, lo que significa que dan una rápida el usuario móvil y, al mismo tiempo, tienen razonables de detección/ identificación. la rápida retroalimentación promueve una mejor interacción y cooperación entre el usuario y la aplicación móvil, por consiguiente, también puede mejorar la calidad de la detección/ identificación. [8]

En la universidad de Augsburgo, se propuso un método altamente efectivo y escalable, un framework para el reconocimiento de logotipos en imágenes. En el centro de este método establece un método para codificar e indexar la distribución espacial relativa de las características locales detectadas en el logotipo imágenes. basado en el análisis de las características locales y composición de estructuras espaciales básicas, como triángulos se puede derivar una representación cuantificada de las regiones en los logotipos y minimizar las detecciones de falsos positivos. además, se propuso un índice en cascada para reconocimiento multi-clase de logos. para la evaluación de nuestro sistema se construyó y lanzó un punto de referencia de reconocimiento de logotipo que consiste en imágenes de logotipo etiquetadas manualmente, complementadas con imágenes, todas publicadas en Flickr. el conjunto de datos consta de un entrenamiento, validación y prueba con 32 clases de logotipo. [9]

En la universidad de Tokio, se aplicaron una serie de técnicas de procesamiento de Imagen, audio y análisis de texto para el reconocimiento de objetos en un programa en vivo. Para entender los enunciados en videos de acuerdo con la Escena, fue esencial reconocer el objeto aparece en el Video. Primero un Tema de cada segmento de video se identifica en base a HMMs Para obtener buenos ejemplos para la adquisición del modelo de objeto. Después de eso, las imágenes en primer plano se extraen de secuencias de imágenes, Y una región de atención en la imagen en primer plano es determinado. Entonces, una palabra importante se extrae como una Palabra clave de enunciados alrededor de la imagen de primer plano, y Se hace corresponder a la imagen de primer plano. Recolectando un Conjunto de imagen de primer plano y palabra clave de una gran cantidad de Videos, modelos de objeto se adquieren. Después de adquirir el objeto Modelos, el reconocimiento de objetos se realiza en base Modelos de objetos adquiridos e información lingüística. [10]

En la universidad central de Venezuela, se desarrolló un sistema reconocedor-seguidor mediante el cual se pudiese reconocer los objetos mediante 2 redes neuronales las cuales fueron utilizadas para el procesamiento de imágenes. El uso de estas fue tan importante porque funcionan mediante ejemplos y el usuario no necesita conocer los fenómenos subyacentes, también permiten ejecutar procesamiento paralelo. La primera red se especializa en seguir un objeto seleccionado y una vez entrenada participa en un sistema de control a lazo cerrado en el cual las imágenes recibidas controlan directamente el movimiento del ojo. Este arreglo reproduce artificialmente un fenómeno similar al micro temblor ocular (OMT, por sus siglas en inglés) característico en los ojos de los mamíferos. Las señales OMT son guardadas en elementos de memoria de corta duración y se convierten en la entrada de una segunda red neural que converge en una única "célula concepto", cuya actividad determina la presencia del objeto seleccionado. [11]

En La Universidad de Naples, se desarrolló una aplicación móvil la cual cumple la función de reconocimiento de imágenes para crear y entregar contenidos multimedia por servicios ubicuos para el público. Las técnicas de reconocimiento de imágenes han sido utilizadas para desarrollar herramientas, que emergen como un soporte para expertos y aplicaciones y servicios para usuarios finales, que mejoren y simplifiquen la interacción del usuario con la cultura patrimonio. Se proporcionó detalles sobre la implementación Tecnologías y se concentró en el procesamiento de imágenes, Técnica utilizada para el desarrollo de componentes más relevantes. Como se ve, con el teléfono inteligente conectado a Internet, Interacción visual es la más intuitiva y fácil Encontrar información relevante para el contexto en el que se Usuario se encuentra y es relevante para sus intereses. La navegación permite, mediante GPS, brújula y RFID, visitar el sitio según itinerarios culturales impulsados por el interés del usuario. El procesamiento de imágenes se utiliza para extraer información semántica y hacer transparente al usuario la utilización de Ontologías para el descubrimiento inteligente o contenidos relevantes En técnicas semánticas. El usuario puede utilizar la cámara de su teléfono Señalar un objeto de interés para reconocer los detalles del Imagen, para recuperar información cultural y contenidos de nuevos medios Que están semánticamente relacionados con esa imagen. [12]

En la universidad de Scotland, se desarrolló un framework el cual utiliza visión computacional de alto nivel conocido como VisionCPP. El cual que aborda la Portabilidad de las aplicaciones de visión computarizada desarrolladas Sobre diferentes plataformas habilitadas para OpenCL. VisionCPP apoya la construcción en tiempo de compilación y optimización De kernels de OpenCL utilizando SYCL como back-end Para apuntar plataformas habilitadas para OpenCL. Este Es ideal para plataformas incrustadas, ya que impide la imprevisibilidad Construcción en tiempo de ejecución y uso de memoria requerido Para los kernels OpenCL de aplicaciones de visión. Tomar ventaja Del estilo de programación de una sola fuente de SYCL, VisionCPP Permite a los programadores desarrollar fácilmente una visión personalizada Operaciones en C ++. [13]

En la universidad de Wellington, nueva Zelanda se aplicó dentro de la programación genética(GP) la forma óptima de describir Los puntos extraídos de la imagen por el algoritmo SIFT. Atraves de las pruebas y los resultados de las estas se notó que el programa más apto de la programación genética puede mejorar los descriptores SIFT estándar después de Sólo unas pocas generaciones de una pequeña población. Mientras que los primeros resultados Pueden no mostrar mayores mejoras que los estándares SIFT, abren la puerta a nuevas investigaciones y experimentación. [14]

En la Universidad de François Rabelais, se desarrolló una aplicación para el reconocimiento de objetos usando el reconocedor de marcadores para poder identificar los elementos que se enfoquen mediante la cámara de una tableta y esta se encarga de dar una descripción acerca del objeto. Ese estudio abre la posibilidad de que la posibilidad mejorar el aplicativo que contenga un mejor procesamiento de imágenes Y métodos de aprendizaje automático. También que sea usado para reconocer en tiempo real. [15]

En la universidad de Firenzi, se realizó un proyecto de reconocimiento fiable para un robot de los objetos según el medio ambiente. El trabajo se realizó sobre el hecho de que los robots pueden observar a los seres humanos interactuando con los objetos en su entorno, y por lo tanto proporcionando numerosas señales no visuales a las identidades de esos objetos. se investigó un enfoque flexible de reconocimiento de objetos Que puede utilizar cualquier señal múltiple, si son visuales

Claves intrínsecas al objeto o proporcionadas por la observación de un humano. Se notó la difícil cuestión de que múltiples pistas las cuales Pueden tener diferente peso en su asociación con un objeto Definición y deben tenerse en cuenta durante el reconocimiento. [16]

En la universidad Veracruzana, se realizó un trabajo acerca del aprendizaje y reconocimiento método para un humanoide. Este método tiene por objetivo ventaja de los recursos de la nube, ya que se basa en la imagen búsqueda web para construir conjuntos de entrenamiento para objetos de aprendizaje apariencia. En caso de que el acceso a internet no esté disponible, el robot humano podrá mostrar los objetos y adquirir las imágenes usando su cámara. a través de esta técnica, el método pretende ser el marco natural para la interacción humano-robot y para proporcionar tanta autonomía como sea posible al robot. [17]

En la universidad de Firenze, se desarrolló un proyecto con el objetivo de realizar la clasificación de objetos en tiempo real y el reconocimiento de ilustraciones usando un dispositivo portátil, para mejorar la experiencia del usuario durante una visita al museo proporcionando información contextual y realizando perfiles de usuario. se propuso el uso de una red CNN compacta que realiza la clasificación de objetos y la localización de ilustraciones y, usando las mismas características de CNN, con el propósito de un reconocimiento robusto de las ilustraciones. [18]

En la universidad de Texas tech, se desarrolló un algoritmo que permite a los robots identificar un Conjunto de objetos interesantes, utilizando la apariencia y contextual Cues extraídas de un pequeño número de imágenes para aprender eficientemente Modelos de estos objetos. Los robots aprenden el mapa del dominio y consideran Objetos que se mueven para ser interesantes, usando señales de movimiento para identificar Las regiones de imagen correspondientes. Modelos de objetos aprendidos automáticamente De estas regiones consisten en la disposición espacial del gradiente Características, modelos basados en gráficos de vecindades de características de gradiente, Modelos basados en partes de segmentos de imagen, distribuciones de color, Y modelos de mezcla de contexto local. Los modelos aprendidos se utilizan Para el reconocimiento de objetos en escenas novedosas basadas en la minimización de la energía Y un modelo generativo para la fusión de la información. [19]

#### **IV. Metodología**

La metodología que se plantea utilizar en este proyecto es la cuantitativa debido a los objetivos planteados que están enfocados en la realización de un asistente inteligente, estos se planean ejecutarlos en una serie de fases. También se plantea usar conocimientos de artículos de investigación que estén relacionados con la realización de este proyecto. Además, cabe incluir de que se analizaran los artículos que puedan ser de gran utilidad durante la realización de este proyecto.

Fases de desarrollo:

1. Revisión estado del arte: se analizarán los artículos que se encuentren y estén relacionados con las técnicas de reconocimiento de objetos en tiempo real. Teniendo en cuenta la forma en que se aplicaron estas para los proyectos desarrollados.

2. Especificación de requerimientos: se analizarán una serie de algoritmos de reconocimiento de objetos como el SURF y el SIFT para determinar cuál es el más eficiente para la realización del proyecto. Después del análisis se hizo uso del Algoritmo SIFT debido a que es mucho más eficiente al momento de realizar el proceso de reconocimiento de objetos. Una vez hecho se procedió a definir los requerimientos funcionales del software.

3. Diseño y Desarrollo: Considerando la estructura que conforma el software, se procedió a realizar el desarrollo del software en base a los requerimientos que se planteen en la fase anterior.

4. Etapa de pruebas: se realizó una serie de ensayos con el software desarrollado. Para esto se usarán unos objetos los cuales deberán ser reconocidos por éste, teniendo en cuenta el tipo que este aplique SIFT.

#### **V. Herramientas utilizadas**

Para la realización de este proyecto se utilizaron una serie de herramientas las cuales fueron de gran utilidad para la realización del proyecto entre esas:

#### Python 2.7

Python es un lenguaje de programación poderoso y fácil de aprender. Cuenta con estructuras de datos eficientes y de alto nivel y un enfoque simple pero efectivo a la programación orientada a objetos. La elegante sintaxis de Python y su tipado dinámico, junto con su naturaleza interpretada, hacen de éste un lenguaje ideal para scripting y desarrollo rápido de aplicaciones en diversas áreas y sobre la mayoría de las plataformas.

El intérprete de Python y la extensa biblioteca estándar están a libre disposición en forma binaria y de código fuente para las principales plataformas desde el sitio web de Python, http://www.python.org/, y puede distribuirse libremente. El mismo sitio contiene también distribuciones y enlaces de muchos módulos libres de Python de terceros, programas y herramientas, y documentación adicional. [20]

#### OpenCV

Librería desarrollada por Intel para el uso de visión artificial la cual maneja detección de rostros e imágenes en tiempo real. Esta librería ha sido usada desde el manejo de sistemas de seguridad para poder detectar el movimiento hasta el reconocimiento de objetos. Actualmente esta librería es gratuita debido a que la licencia es tipo BSD (Libre Uso), esto nos permitiría hacer uso de esta en la parte comercial e investigativa. [21]

#### **Tkinter**

Tkinter es un binding de la biblioteca gráfica Tcl/Tk para el lenguaje de programación Python, con estos queremos decir que Tk se encuentra disponible para varios lenguajes de programación entre los cuales se encuentra Python con el nombre de Tkinter. Este no es más que una adaptación de esta librería para el lenguaje Python con lo cual usar Tk en otro lenguaje no nos supondrá un inconveniente.

Se considera un estándar para la interfaz gráfica de usuario (GUI) para Python y es el que viene por defecto con la instalación para Microsoft Windows y preinstalado en la mayoría de las distribuciones de GNU/Linux. Con Tkinter podremos conseguir resultados casi tan buenos como con otras librerías gráficas siempre teniendo en cuenta que quizás con otras herramientas podamos realizar trabajos más complejos donde necesitemos una plataforma más robusta, pero como herramienta didáctica e interfaces sencillas nos sobrara, dándonos una

perspectiva de lo que se trata el desarrollo de una parte muy importante de una aplicación si deseamos distribuirla. [22,23]

#### **VI. Resultados**

Al momento de realizar el software se planeó hacer una serie de interfaces graficas usando la librería Tkinter, con el propósito de que estas sean agradables para el que el usuario se sienta cómodo. Comenzando con la figura 1.

#### Figura 1. Menú Principal

La figura principal muestra un menú el cual tienes las opciones de iniciar el proceso de reconocimiento de objetos usando los objetos que están predeterminados en la base de datos.

Antes de iniciar el computador que haga uso del software debe tener cámara ip para poder realizar el proceso. Luego de dar inicio se muestra una ventana la cual aparece la persona y esta muestra hacia la cámara el objeto a detectar como se muestra en la figura 2 y luego le aparecerá una ventana la cual muestra la información del Objeto.

Figura 2 Reconocimiento de una tarjeta.

Luego el usuario presiona el botón salir de la nueva ventana y en el menú principal puede iniciar el proceso para analizar otro objeto.

Para que el reconocimiento de objetos sea exitoso la imagen del objeto debe ser clara y en formato .jpg y la descripción de tener el mismo nombre de la imagen.

La segunda interfaz muestra la información acerca de este software desarrollado y quienes hicieron parte de su desarrollo. Esto se ve en la Figura 3.

Figura 3 acerca del reconoce Objetos

#### **VII. Conclusión**

Se ha construido un sistema con el propósito de reconocer los objetos los cuales sean mostrados a través de la cámara web y este se encargará de identificarlos mediante el algoritmo que sea implementado durante el desarrollo del aplicativo. Todo esto con el propósito de que este sea lo más eficiente para su uso en un sistema inteligente.

El algoritmo aplicado en el software fue el SIFT esto se debe que al momento de realizar las pruebas de reconocimiento de tanto con los algoritmos SIFT y SURF se notó que el primero era mucho más eficiente porque se demoraba 5 segundos en realizar el procesamiento mientras que el segundo se demoraba 12 segundos. También, cabe mencionar que no consumía tantos recursos del ordenador al momento de hacer su uso. Además, al momento de aplicar el Algoritmo SURF para reconocer más de una imagen se notaba la deficiencia de este comparado con el algoritmo SIFT.

Cabe destacar que los objetos a los cuales se les quiera realizar el reconocimiento, sus imágenes deben ser lo más claras para que el algoritmo no tarde en realizar el proceso.

Este software fue desarrollado en el lenguaje de Python, este fue de utilidad para encontrar los algoritmos que fuesen necesarios para la realización del software y también la librería Tkinter para diseñarle una interfaz presentable para que sea fácil de usar.

#### **VIII. Agradecimientos**

El siguiente trabajo fue realizado mediante la supervisión de la ingeniera Silvia Moreno, a quien le queremos dar el agradecimiento por haber trabajado con nosotros durante la realización de este proyecto. También, por el tiempo, paciencia y control de todo el proceso realizado durante todo este tiempo para que todo resultase de la manera más eficaz posible.

## **IX. Referencias bibliográficas**

[1] Carlos. Platero Dueñas, "Introducción a la Visión Artificial," p. 28, 2009.

[2] Pablo. Flores and Juan. Braun, "Algoritmo SIFT : fundamento teórico," pp. 1–5, 2011.

[3] David G. Lowe. 2004. "Distinctive Image Features from Scale-Invariant Keypoints." (November 2004).

[4] Lorenzo García Tena, Humberto Sossa, Alejandro Alvarado, Osslan Vergara, Victor Manuel Hinostroza Zubia, Francisco Javier López Benavides, "Reconocimiento de objetos en una plataforma robótica móvil Introducción," no. 55.

[5] Humera Noor, Shahid H. Mirza, Yaser Sheikh, Amit Jain, Mubarak Shah, "Model generation for video-based object recognition," Proc. 14th Annu. ACM Int. Conf. Multimed. - Multimed. '06, p. 715, 2006.

[6] Gunhee Kim, Christos Faloutsos, Martial Hebert, "Unsupervised modeling and recognition of object categories with combination of visual contents and geometric similarity links," Proceeding 1st ACM Int. Conf. Multimed. Inf. Retr. - MIR '08, p. 419, 2008.

[7] Ahmed Aly Ibrahim, Zainhom Sayed Ghareeb, Omar M. Shehata, El-Sayed Imam Morgan, "A Robotic Surveillance Platform Based on an On-board Computer Vision Approach," Proc. 4th Int. Conf. Control. Mechatronics Autom. - ICCMA '16, pp. 41–45, 2016.

[8] Ana Lameira, Rui Jesus, Nuno Correia, "Real-Time Object Recognition using Mobile Devices," pp. 687–690, 2011.

[9] Stefan Romberg, Luis Garcia Pueyo, Roelof van Zwol, Rainer Lienhart, "Scalable Logo Recognition in Real-World Images Categories and Subject Descriptors."

[10] Tomohide Shibata, Norio Kato, Sadao Kurohashi, "Automatic object model acquisition and object recognition by integrating linguistic and visual information," Proc. 15th Int. Conf. Multimed. - Multimed. '07, p. 383, 2007.

[11] OSCAR GUILLERMO CHANG, "Deteccion de objetos complejos usando redes neurales y micro temblor ocular," Rev. la Fac. Ing., vol. 28, no. 4, pp. 49–56, 2013.

[12] Alba Amato, Salvatore Venticinque, Beniamino Di Martino, "Image Recognition and Augmented Reality in Cultural Heritage Using OpenCV," Proc. Int. Conf. Adv. Mob. Comput. Multimed. - MoMM '13, pp. 53–62, 2013.

[13] Mehdi Goli, "VisionCPP: A SYCL-based Computer Vision Framework," Fourth Int. Work. OpenCL, pp. 2–5, 2016.

[14] Samuel Hindmarsh, Peter Andreae, Mengjie Zhang, "Genetic programming for improving image descriptors generated using the scale-invariant feature transform," Proceedings of the 27th Conference on Image and Vision Computing New Zealand - IVCNZ '12. p. 85, 2012.

[15] Frederic Rayar, Armand Renaudeau, "Marker-free Object Recognition on Tabletops," Proc. 2015 Int. Conf. Interact. Tabletops Surfaces - ITS '15, pp. 373–378, 2015.

[16] Sarah Aboutalib, Manuela Veloso, "Towards using multiple cues for robust object recognition," Proc. 6th Int. Jt. …, vol. 5, pp. 1152–1159, 2007.

[17] Enrique Hidago Peña, Luis Felipe Marin Urias, Fernando Montes Gonzalez, Antonio Marın-Hernandez, Homero V. Rıos Figueroa, "Learning from the Web: Recognition method based on object appearance from Internet images," ACM/IEEE Int. Conf. Human-Robot Interact., pp. 139–140, 2013.

[18] Giovanni Taverriti, Stefano Lombini, Lorenzo Seidenari, Marco Bertini, Alberto Del Bimbo, "Real-time Wearable Computer Vision System for Improved Museum Experience" pp. 1–2, 2015.

[19] Xiang Li, Mohan Sridharan, Catie Meador, "Learning Visual Object Models on a Robot Using Context and Appearance Cues," Proc. 2013 Int. Conf. Auton. Agents Multi-agent Syst., no. Aamas, pp. 1167– 1168, 2013.

[20] «Python,» [En línea]. Available: http://docs.python.org.ar/tutorial/pdfs/TutorialPython2.pdf. [Último acceso: 12 10 2017].

[21] «OpenCV,» [En línea]. Available: http://opencv.org/. [Último acceso: 20 03 17].

[22] David Salazar Moreno, «Github,» [En línea]. Available: https://github.com/eliluminado/Guia-

Tkinter/blob/master/Interfaz%20grafica%20con%20Tkinter.wiki. [Último acceso: 12 10 2017].

[23] E Embuz, J D Fernández-Ledesma, "Propuesta de un Método para la Aplicación de un Modelo de Simulación Basada en Agentes del Sistema Regional de Innovación", Revista Investigación e Innovación en Ingenierías, vol. 3 (2), 2015.